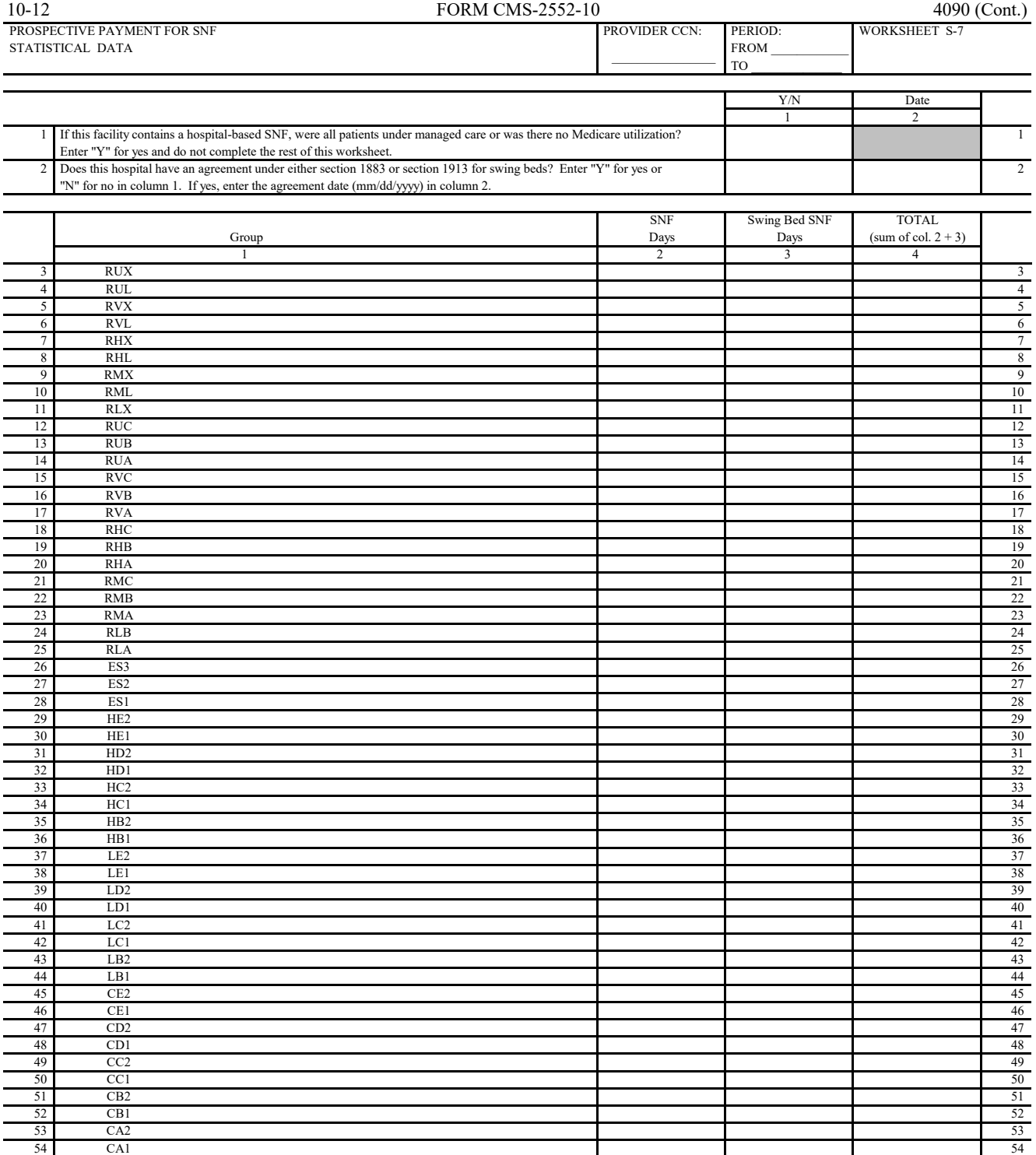

![](_page_1_Picture_343.jpeg)

## SNF SERVICES

![](_page_1_Picture_344.jpeg)

200 TOTAL 200

 A notice published in the Federal Register Volume 68, No. 149 August 4, 2003 provided for an increase in the RUG payments beginning 10/01/2003. Congress expected this increase to be used for direct patient care and related expenses. For lines 202 through 207: Enter in column 1 the amount of the expense for each category. Enter in column 2 the percentage of total expenses for each category to total SNF revenue from Worksheet G-2, Part I, line 7, column 3. In column 3, enter "Y" or "N" for no if the spending reflects increases associated with direct patient care and related expenses for each category. (see instructions)

![](_page_1_Picture_345.jpeg)